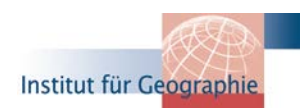

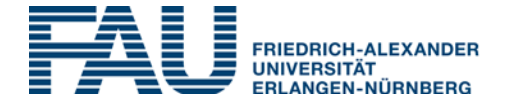

Spezielle Methoden PG/KG (MethSem KG-PG)

## **Einführung in die Auswertung von Fernerkundungsdaten**

(Introduction to Remote Sensing and Image Analysis)

## **Dr. Sebastian Feick**

Kontakt: sebastian.feick@fau.de

*Seminar, ECTS-Studium Unterrichtssprache Deutsch, English (on demand) ECTS: 5*

*Zeit: Di. 14:15-17:30*

*Termine: 20.04., 04.05., 18.05., 01.06., 15.06., 29.06., 13.06.* 

*Vorbesprechung findet am 1. Seminar-Termin statt; Ort: Tennenlohe, CIP Raum 00.133* 

Sie fanden GIS-1 interessant und wollen noch mehr Kenntnisse im Bereich Geomatik erwerben? Dann sind Sie in diesem Kurs richtig!

In diesem Seminar werden Sie praktisch in die Verarbeitung und Interpretation von Satellitendaten eingeführt. Wir nutzen multispektrale Satellitenbilder, um grundlegende Schritte der Fernerkundung zu erlernen. Sie lernen, woher Sie Satellitenbilder für Ihre eigenen Arbeiten kostenfrei erhalten können und wie diese Daten für eine Analyse vorbereitet werden müssen. Des Weiteren werden Sie in Kontrastanpassungen, einfache Filterverfahren sowie die Berechnung von Indizes eingeführt und erlernen Verfahren der Klassifikation und Änderungsdetektion samt zugehörigen Genauigkeitsbewertungen. Die Arbeit mit Fernerkundungsdaten erfordert häufig einen hohen Grad an Automatisierung als auch anpassungsfähige und leicht erweiterbare Analyseverfahren. Gängige Softwarepakete zur Analyse von Erdbeobachtungsdaten bieten häufig nicht die erforderliche Flexibilität. In diesem Kurs erlernen Sie daher<br>Programmierfähigkeiten mit der R-Sprache (r-project.org) hinsichtlich automatisierter Programmierfähigkeiten Satellitenbildauswertung. Sie lernen wie vorhandene Funktionalität mittels eigens erstellter Funktionen erweitert werden kann.

Am Ende des Kurses können Sie eigenständig aus Satellitendaten thematische Karten wie z.B. eine Landnutzungskarte ableiten oder die Änderung der Landoberfläche aus einer Zeitreihe von Bildern bestimmen. Nach erfolgreichem Abschluss dieses Kurses können Sie selbstständig skriptbasierte Analysen von Fernerkundungsdaten in der R-Umgebung durchführen.

Sollten Sie bisher noch keine Erfahrung mit Skriptsprachen haben - keine Panik! Dieser Kurs richtet sich auch an Personen ohne Informatik-Hintergrund.

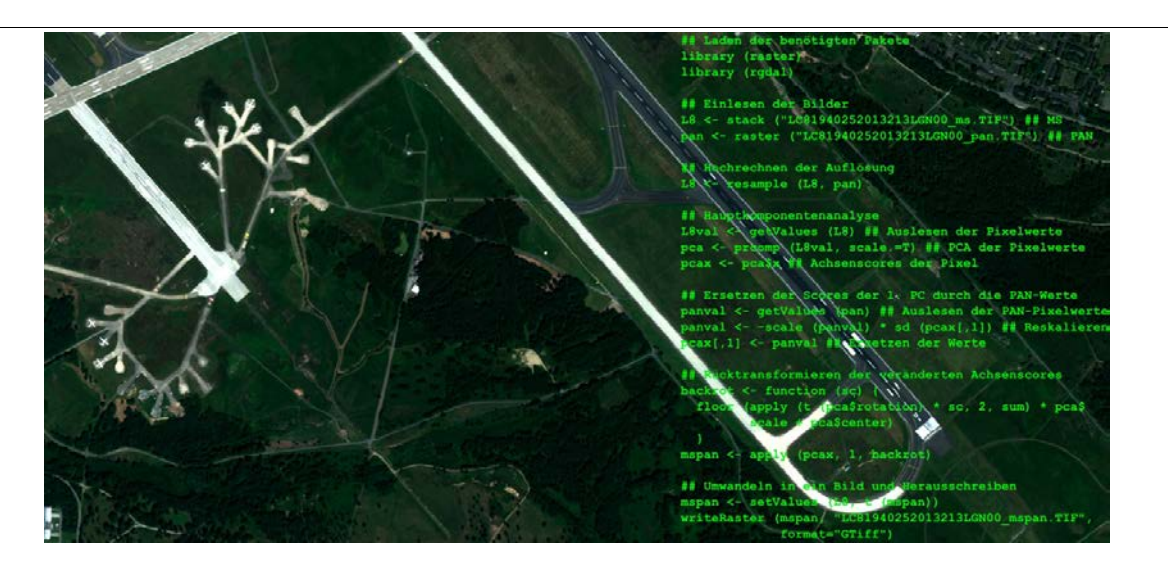